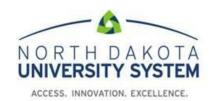

# HCM Role Definitions Version 9.2 **December 1, 2023**

# Centralized Office Users

NDUS CTS advises against assigning users the following role combination to avoid potential segregation of duties conflicts:

- NDU\_C\_Admin, NDU\_C\_PAY, NDU\_C\_PrintChecks
- NDU C PAY and NDU C PrintChecks
- NDU C PAY in the HR system and NDU C GL in the Financial System

Campuses who are not able to divide roles between staff because of staff size must have a compensating control on file.

Any role name followed by an asterisk (\*) designates the role is a sensitive and requires prior training and/or approval from CTS before the user is granted the role.

# Central HR, Benefits, Payroll, Commitment Accounting, and Budget Roles

NDU\_C\_Admin (add/update access unless noted otherwise)

Manage Job Codes

ND Hire

Manage Hires

Personal Data, Job Data, Position Data

Add an Employment Instance, Contingent Worker or Person of Interest

Contract Pay (and *view* Contract Prepay Options)

Disability

**Emergency Contact** 

**Identification Data** 

Self Service Paycheck (view-only)

#### NDU C Admin D (display-only access)

Personal Data, Job Data, Position Data

Employment Instance, Contingent Worker or Person of Interest

Contract Pay, Contract Prepay

**Emergency Contact** 

**Identification Data** 

### NDU\_C\_Ben (add/update access)

Update BAS (Ben Admin) activity

Update employee benefit elections

Override automated benefits, if needed

View benefit setup tables

View an employee's Job Data pages

View an employee's Contract Pay page

Update Contract Pay Pre-pay Options

Update employee events

Update primary job flags

Update payroll deductions

Specify FSA payment options

View an employee's paycheck data

Review payroll error messages

Run benefit processes

Run benefit reports

# NDU\_C\_Ben\_D (display-only access)

Benefit elections

Benefit setup tables

#### NDU\_C\_FSA (add/update access)

Enter and maintain FSA enrollments

## NDU\_C\_FSA\_D (display-only access)

View FSA enrollments

#### NDU C Pay (add/update access unless noted otherwise)

Enter hours, additional pay, taxes, payroll data, deductions, garnishments

Make adjustments to balances

Run payroll reports

Run payroll and bank reconciliations

Run quarterly tax reports

Run annual tax reports and W-2s

Print checks and advices

View Flex Spending Account information

View AP extracts

View AP vendor listing

Run Gross and Fringe report

Run Actuals Distribution report

View payroll and tax setup tables

View position data

Setup banks for direct deposit

#### NDU\_C\_PAY\_D (display-only access)

View some of payroll data listed in NDU\_C\_PAY

Paycheck data

Payroll error messages

## NDU\_C\_CA (Commitment Accounting) (add/update access unless noted otherwise)

Review the AP extract

View AP Vendor data

Run Gross and Fringe report

Review payroll error messages

View Position Data

View Job Data

Set up department budget tables

View combo codes

Run actuals distribution and position budget reports

# NDU\_C\_CA\_D (Commitment Accounting) (display-only access)

View department budget tables

View position data

Payroll vendor listing

AP extract

Payroll error messages

Gross and Fringe Report

### NDU\_C\_DevFac (add/update access)

Maintain (optional) faculty data for

Education

Licenses/certifications

Activities

Student Advisement

Honors

Administrative posts

Set up tenure data

Perform tenure calculation

#### NDU\_C\_DevFac\_D (display-only access)

Information in NDU\_C\_DevFac is viewable

### NDU\_C\_Setup (add/update access unless noted otherwise)

View departments

Setup locations

Setup matrices

Setup job codes

HE contract term

#### NDU C Setup D

Similar to NDU\_C\_Setup only this role is display only

## NDU\_C\_Learn

Setup training course and programs

Setup training instructors and facilities

Enroll/maintain attendees

Create wait lists

#### Maintain course evaluations

## NDU\_C\_MassUp\*

Process pay rate changes for hourly employees (Ex. Federal minimum wage increase)

#### **NDU C Monitor**

IPEDS report VETS-100 report Employee Review

#### NDU C AddPay\*

This role is limited to one staff person and one backup per audit recommendation. Use Correct History to make changes in Additional Pay

#### NDU C Other ErnLd\*

Use to load one-time payments to the paysheets from a spreadsheet

#### NDU C TLAB

View and Update Timesheets View and Update Absence Requests Run Request Time Administration Run Load Time and Labor

#### NDU C WFAdmin\*

View and update time and labor approvals
View and update delegations
\*Will see other campus approvals when a manager is vacant

#### NDU\_C\_PrintChecks

Print paychecks and advices

#### NDU\_C\_Retro

Process retroactive funding changes

### NDU\_C\_WBB\_Budget (for Budget/Finance Offices)

Set up annual financial budgets

Set budget targets

Enter/review annual budget requests

Maintain and approve budget requests

Manually approve annual budget changes if/when necessary

Reconcile HR position budget proposals to Financial targets

Run Schedule 2 report

Run Executive Summaries

Finalize and submit the budget to the database

#### NDU C WBB HR (For HR/Payroll Offices)

Enter/review annual position budget changes

Fix Job Data and/or Department Budget Table flags if necessary

Reconcile HR position budget proposals to Financial targets

Submit annual position budget changes to those with the WBB\_Budget role

#### NDU C WBB HR D

View-only access to position budget changes

#### **NDU Process Monitor**

Review reports and processes

## **ePerformance Roles**

## NDU\_EP\_ADMIN

HR administration of performance evaluations

#### NDU EP REVIEW

Subset of the NDU\_EP\_ADMIN role. Mainly view-only access to assist with HR administration of performance evaluations

## NDU\_JPM\_Campus

Setup and maintain catalog items and non-person profiles required for populating the content in performance evaluations

# **Manager Self Service Roles**

### NDU\_MSS\_HIRE\_A\_CareerServices (Used at UND only)

Review and approve student positions

### NDU\_MSS\_HIRE\_A\_GradSchoolDean (Used at NDSU and UND only)

Review and approve graduate positions

#### **NDU MSS Hire**

Used in workflow and managing worklists. This role is assigned in conjunction with the CareerServices and GradSchoolDean roles.

#### NDU MSS HR MGR

Used for hires that do not need to go through Recruiting Solutions and are identified hires such as internship, medical residents or hires that have gone through a search firm.

#### NDU MSS HR

For central HR and Payroll staff to review and approve MSS transactions, manage delegations, manage worklists, verify I-9's and view onboarding status.

#### NDU MSS 19

I-9 administration

#### NDU MSS WORKLIST

Worklists for hires and terminations

# **Recruiting Solutions Roles**

## NDU\_Req\_Background

Request Background Checks

## NDU\_Hiring\_Manager

Enter Job Openings

View Job Openings

View Applicants that have passed screening

**Route Applicants** 

Schedule Interviews

Prepare Job Offers

Send Correspondence to applicants

#### **NDU Recruiter**

**Enter Job Openings** 

**Conduct Screening Processes** 

**Route Applicants** 

Schedule Interviews

Prepare Job Offers

Run and View Reports

Search for Applicants

Search for Applications

Send Correspondence to Applicants

# NDU\_C\_RSAdmin\*

Same access as the NDU Recruiter role but with the addition of:

View and take action on all job openings

Reopen inadvertently closed job openings

Update posting description templates

Send correspondence to applicants in a "draft" disposition

### NDU RS HRUND

UND use only used for Recruiting Solutions approval workflow

#### NDU RS HRNDS

NDSU use only used for Recruiting Solutions approval workflow

# **Grants Roles**

## NDU\_C\_TimeEffort

Run the Gross and Fringe report

Run the Chartfield Mappings report

Run an Employee Listing

Run Effort reports

Use Effort certification

#### NDU C TimeEffort C

Correct history access for central grants users

#### NDU C TimeEffort D

Run the Gross and Fringe report Run the Chartfield Mappings report Run an Employee Listing Run Effort reports View Effort certification

# **Miscellaneous Roles**

### NDU\_C\_Account\*

This role requires authorization from the Director of Financial/HCM Systems

Payroll Summary

**Check Register** 

Direct Deposit Register

Check Recon-Manual Negotiation

# NDU\_C\_ACO (Access Control Officers – appointed by campus)

Assign User Preferences

Run queries to view:

Access for selected user

List of users with a specified role

## NDU\_C\_AncIlry

Staff with this role can access queries dealing specifically with Ancillary Systems such as FAMIS, parking, etc.

#### NDU\_C\_BioDemoScrape

View Perceptive Content screens

#### NDU\_C\_EmrgncyCntct

Staff with this role can view employee emergency contact information. Generally used by campus police and/or safety offices.

#### NDU C GradSchl

This role is specifically for Graduate School offices so they can monitor Graduate Student working hours/earnings.

## NDU\_HECN\_HRMS\_QM1

Query - run access only

#### **NDU HECN HRMS QM2\***

Query – run access and create private queries

#### NDU HECN HRMS QM4

Users assigned to this role must also be assigned to the NDU\_C\_TimeEffort role. It allows the user to run queries only associates with the TimeEffort role but not other queries which would allow the user to see private information.

Query – run access only

## NDU\_C\_Lookup

This role contains limited Job Data information, so centralized offices such as ID card centers, parking offices, etc. can look up whether or not someone is an employee and if so, in which department they work. Usually requires a second userID to enable campus-wide security.

## NDU\_Report\_Manager

Access to reports and PDF files

#### NDU\_C\_Windstar\*

This role is used by campuses that utilize the Tax Navigator (Windstar) International Tax Compliance software.

#### **NDU WF Address**

Maintain employee home and mailing address

#### NDU WF Life Event

Maintain employee life events

#### NDU WF W2

Maintain employee W-2 reissue requests

# DECENTRALIZED (Departmental) CAMPUS STAFF

# NDU\_C\_Uploads\* (very limited use)

Allows user to upload data into PeopleSoft payroll from ancillary systems (Famis, Parking, Bison Spirit Card, etc)

# NDU\_D\_Admin (Decentralized departmental support staff)

View employee job data

View employee emergency contacts

View employee enrollment in training classes

View position data

Run HE Leave Accrual Report

Run Department Pay Register

Run HE Departmental User queries

View department budget table

Run Gross and Fringe and HE Actuals reports

Run HE Labor Cost report

## NDU\_D\_CampusInfo

Update campus telephone, address and e-mail

#### NDU D DevFac

View tenure data

### NDU\_D\_EERC\_Queries\* (UND only)

#### NDU D Financial Aid

Access to run WorkStudy queries

#### NDU D Perform

Enter an employee's review rating

# NDU\_D\_Safety

Access to Safety/Security tab in HE Query pages to run Designated Medical Provider query

#### NDU D TimeEffort

Run Gross and Fringe Report Run Effort Reports

## NDU\_D\_WBB\_Budget

Enter annual position budget change requests Reconcile position budget change requests with Financial targets

#### NDU D WBB HR

Enter annual operating budget change requests Reconcile budget change requests with Financial targets

#### **NDU TL Timekeeper**

Edit punches in timesheets (does not include access to approve timesheets)

# **Delegation Roles**

For information only. These roles are assigned through Delegation

# NDU\_Delegate\_Mng\_AppRpt\_Time

Used by proxy to approve reported time transactions

#### NDU\_Delegate\_Mngr\_Absence\_Appr

Used by proxy to approve absence requests

#### **NDU Delegate Mngr Terms**

Used by proxy to initiate and/or approve termination transactions